#### **EE582**

#### **Physical Design Automation of VLSI Circuits and Systems**

#### Prof. Dae Hyun Kim School of Electrical Engineering and Computer Science Washington State University

#### **Placement**

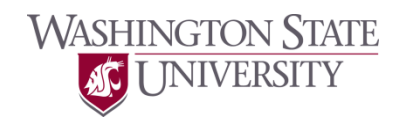

# **Metrics for Placement**

- Wirelength
- Timing
- Power
- Routing congestion

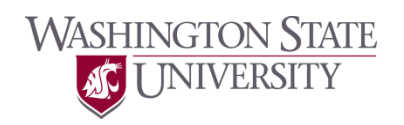

# **Wirelength Estimation**

• Half-perimeter wirelength (HPWL)

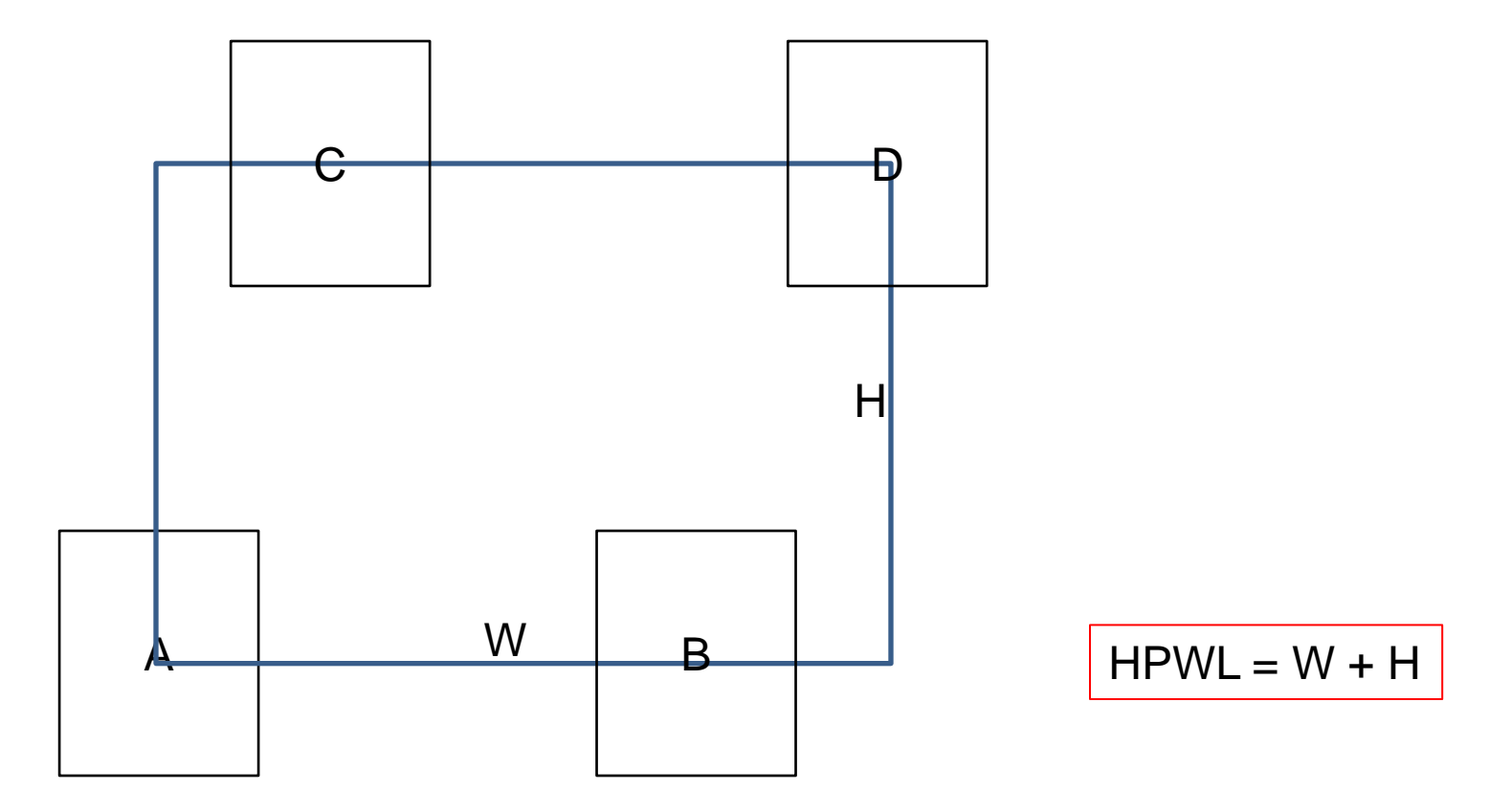

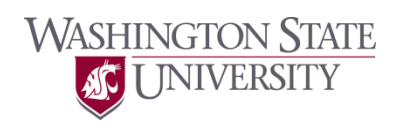

# **Wirelength Estimation**

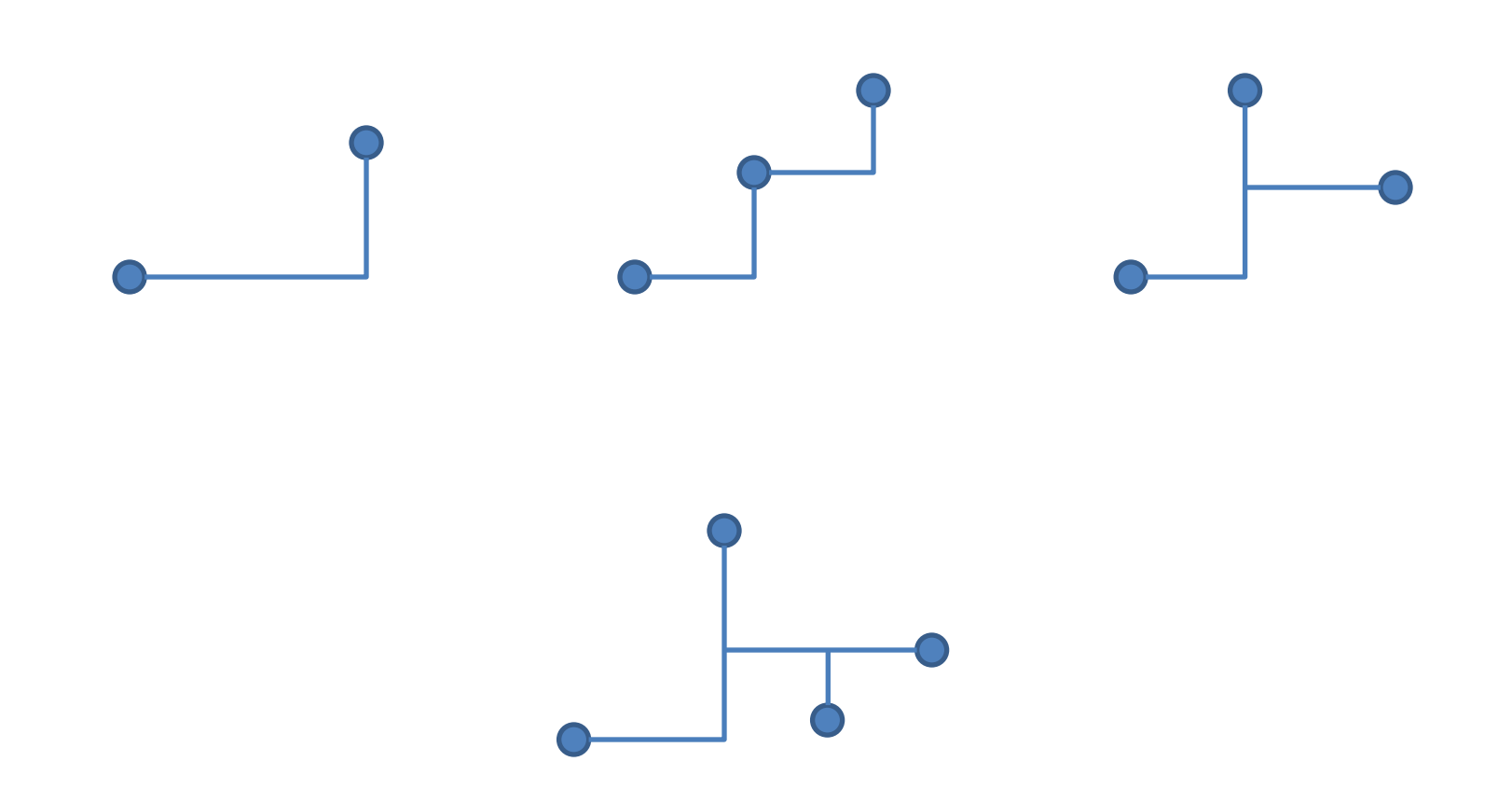

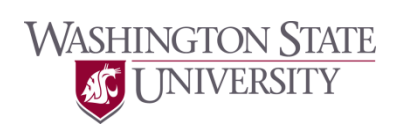

# **Placement Algorithms**

- Constructive
	- Min-cut based placement
	- Force-directed
- Analytical
	- Gordian
	- Kraftwerk
- Iterative improvement
	- Simulated annealing (Timberwolf)
	- Pairwise exchange

- Idea
	- Cutsize minimization ≈ Reduction of global wires

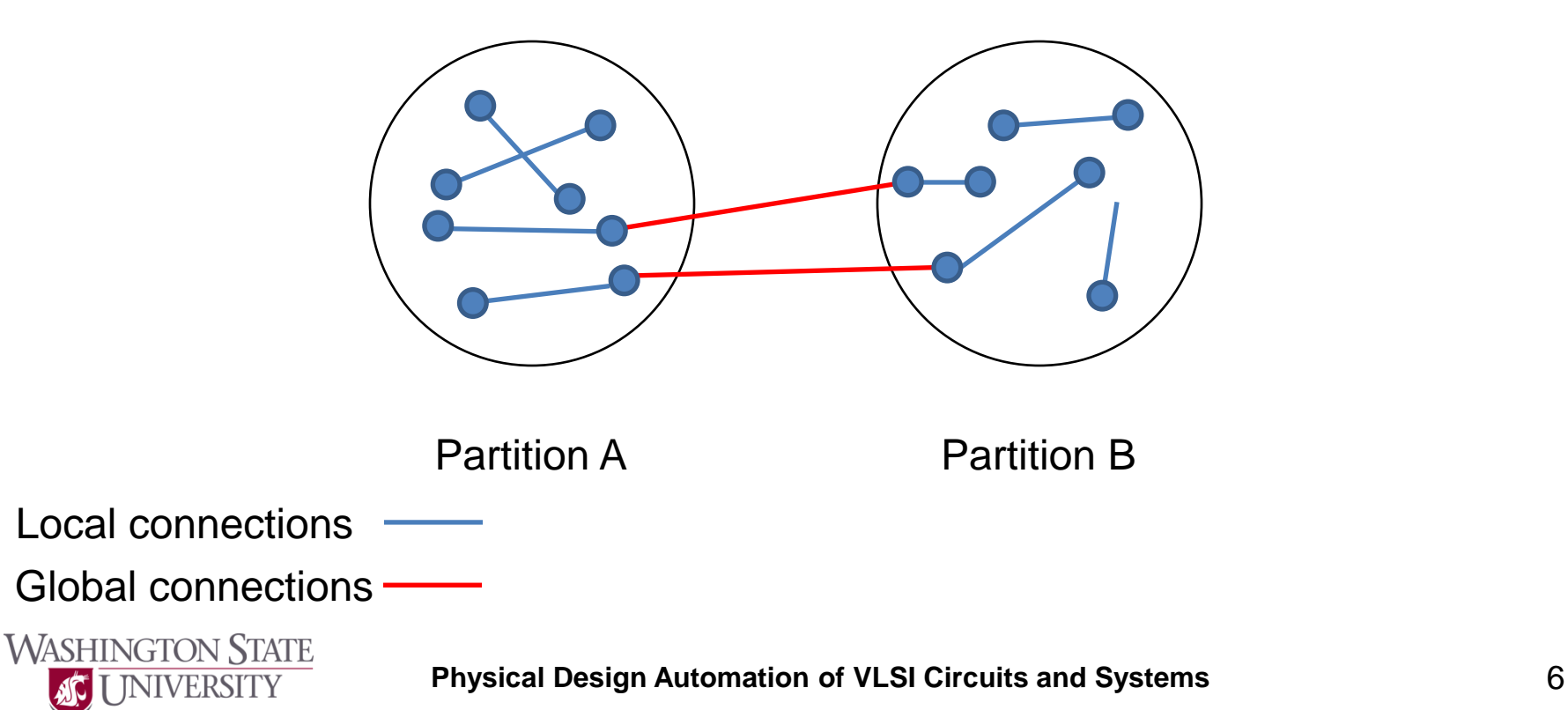

• Partitioning

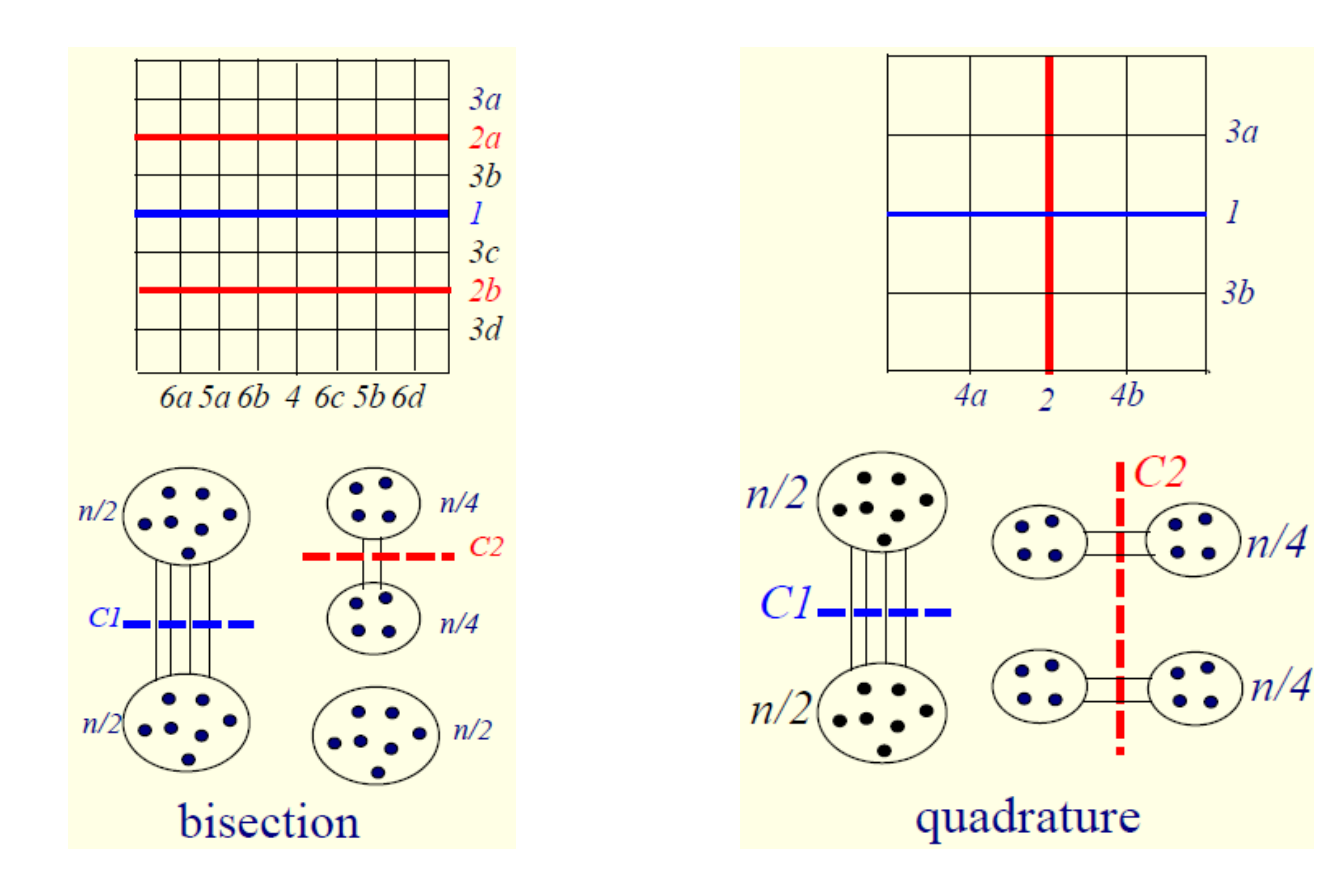

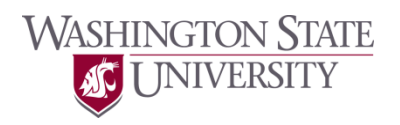

- Algorithm
	- Min\_Cut\_Placement (N, n, C)
		- /\* N: layout

n: # cells to be placed

 $\mathsf{n}_0$ : # cells in a slot

C: connectivity matrix (netlist) \*/

begin

```
if ( n \leq n_0 ) then
```

```
place_cells (N, n, C);
```
else

```
(N_1, N_2) = cut_surface (N);
(n_1, C_1), (n_2, C_2) = partition (n, C);
Min_Cut_Placement (N_1, n_1, C_1);
Min_Cut_Placement (N_2, n_2, C_2);
end
```
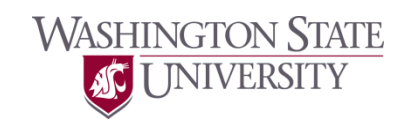

- Example (Quadrature placement)
	- KL partitioning + Quadrature placement

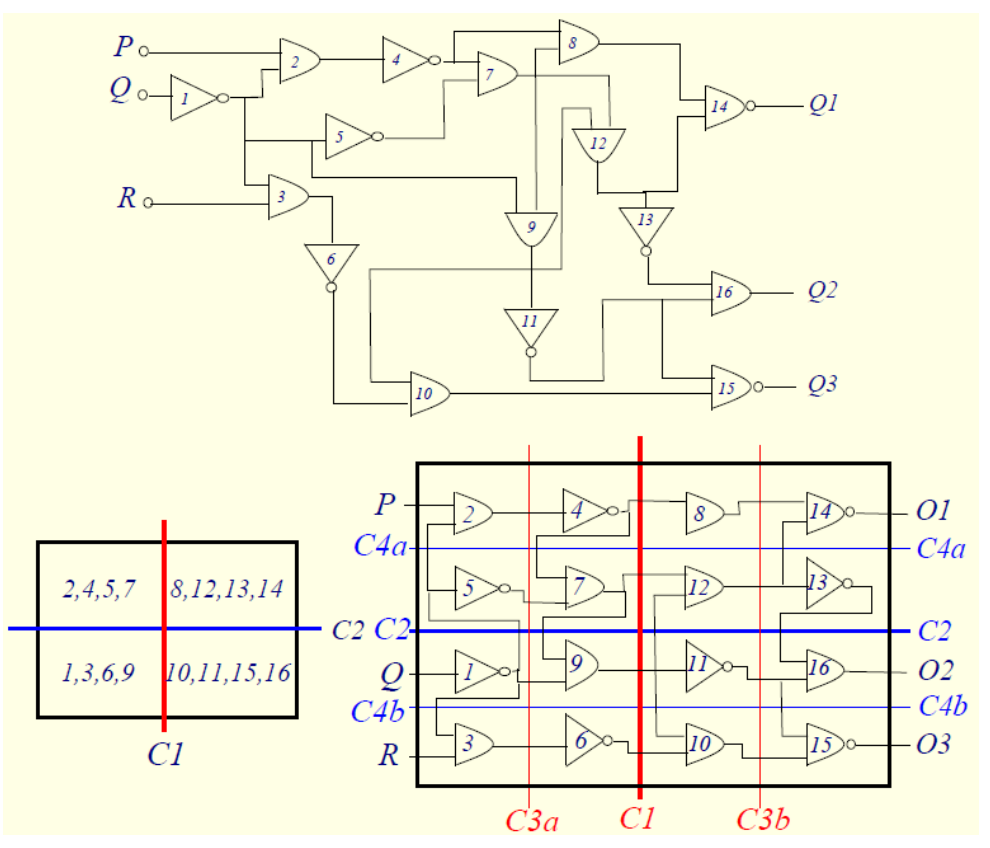

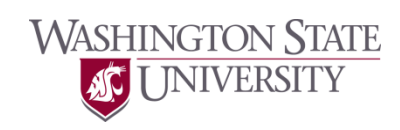

- Terminal propagation
	- Dunlop and Kernighan, TCAD'85
- Original min-cut placement algorithm – Does not consider the locations of terminal pins.

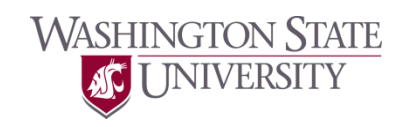

• What if we swap  $\{1,3,6,9\}$  and  $\{2,4,5,7\}$ ?

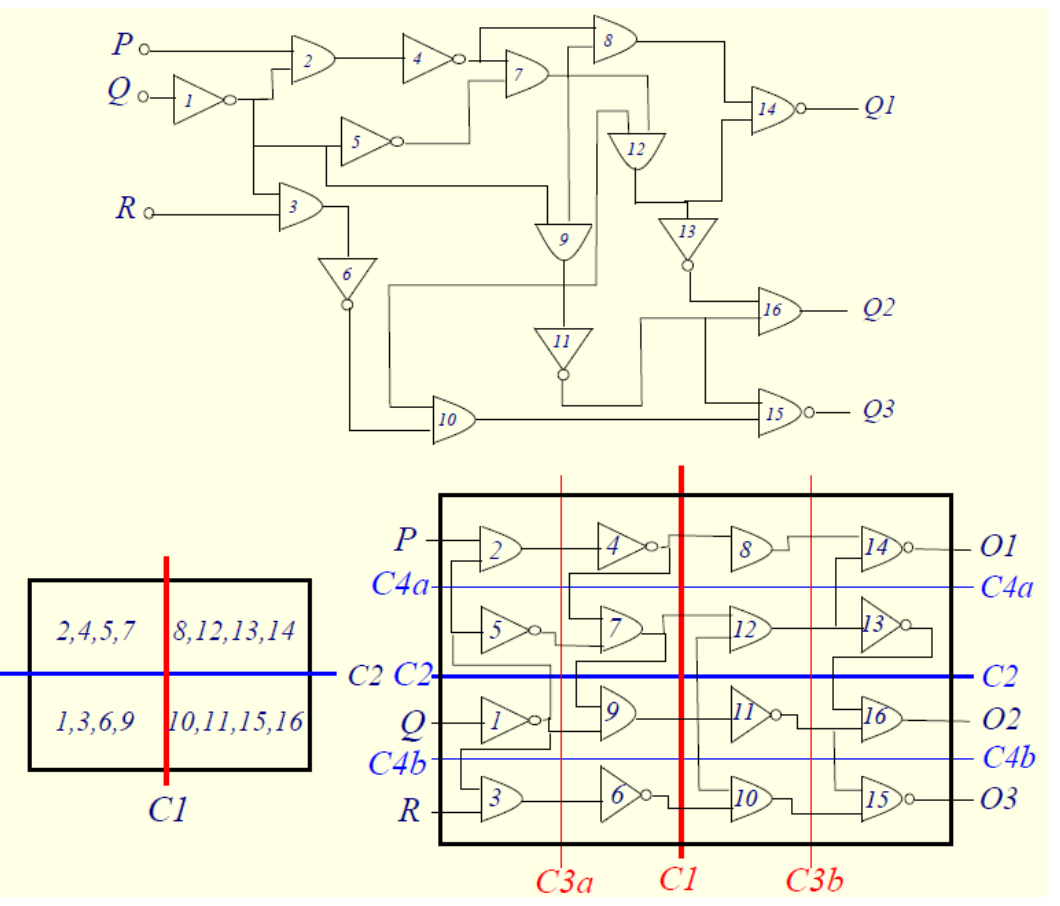

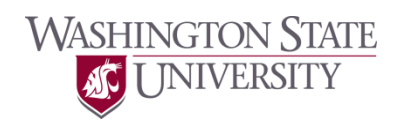

• Terminal propagation

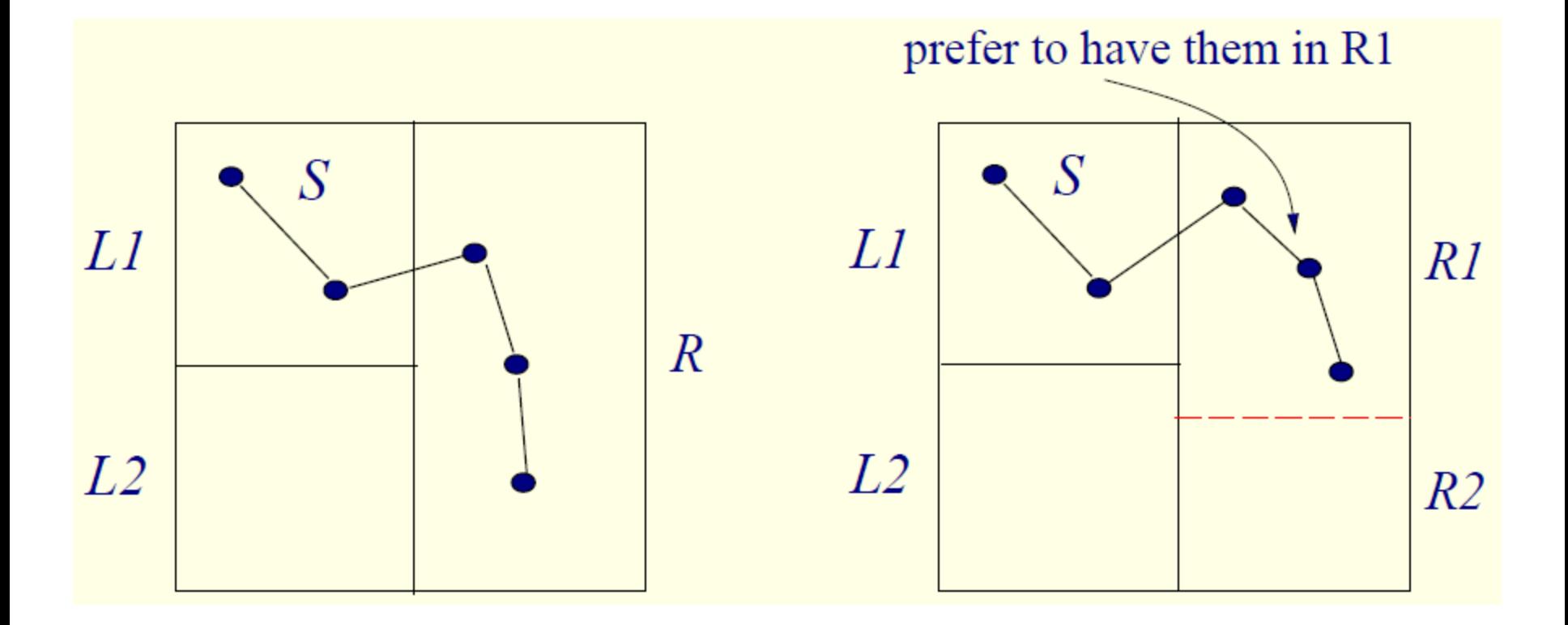

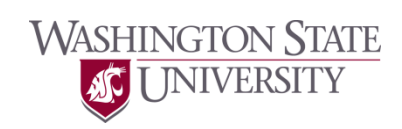

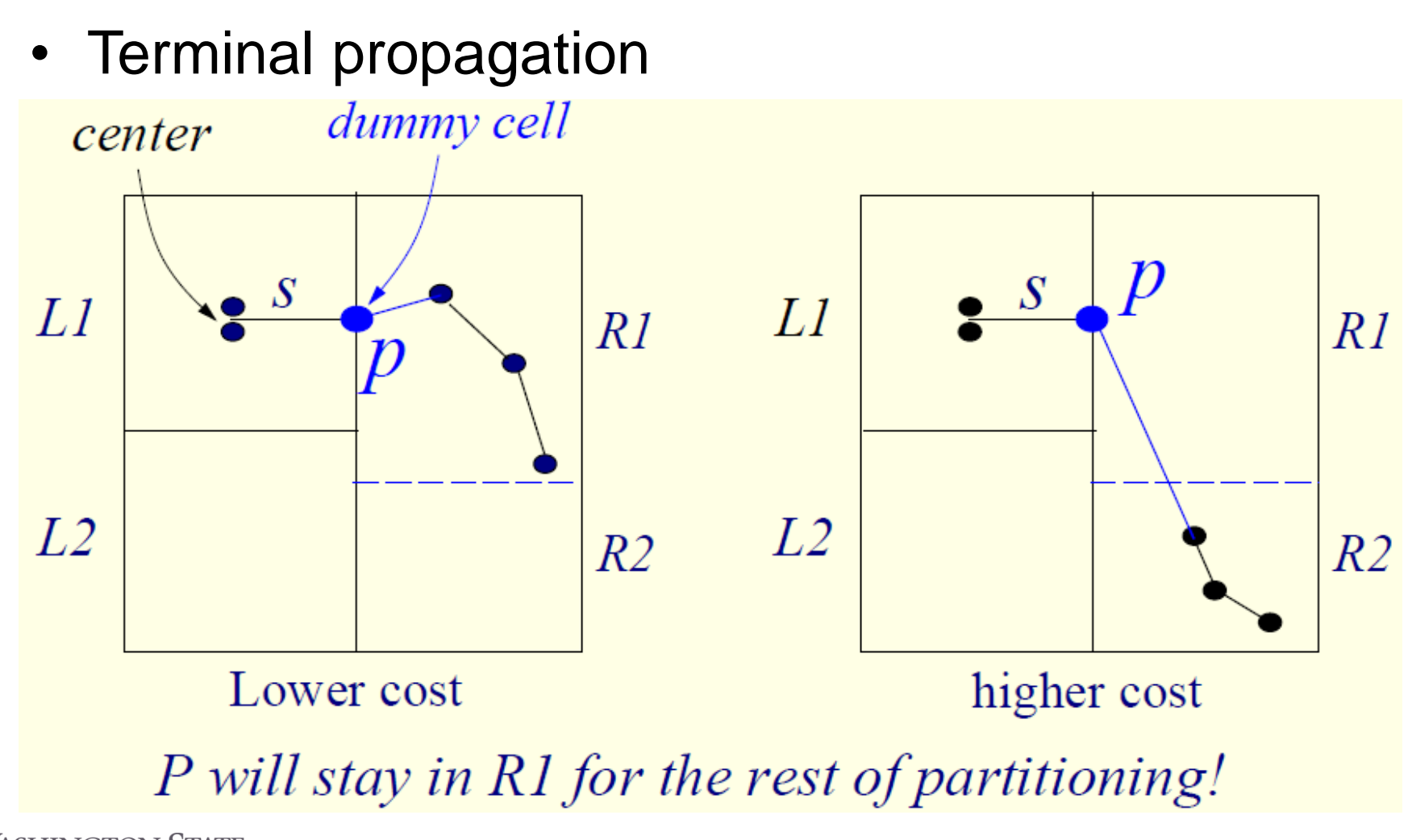

**WASHINGTON STATE INIVERSITY** 

• Terminal propagation

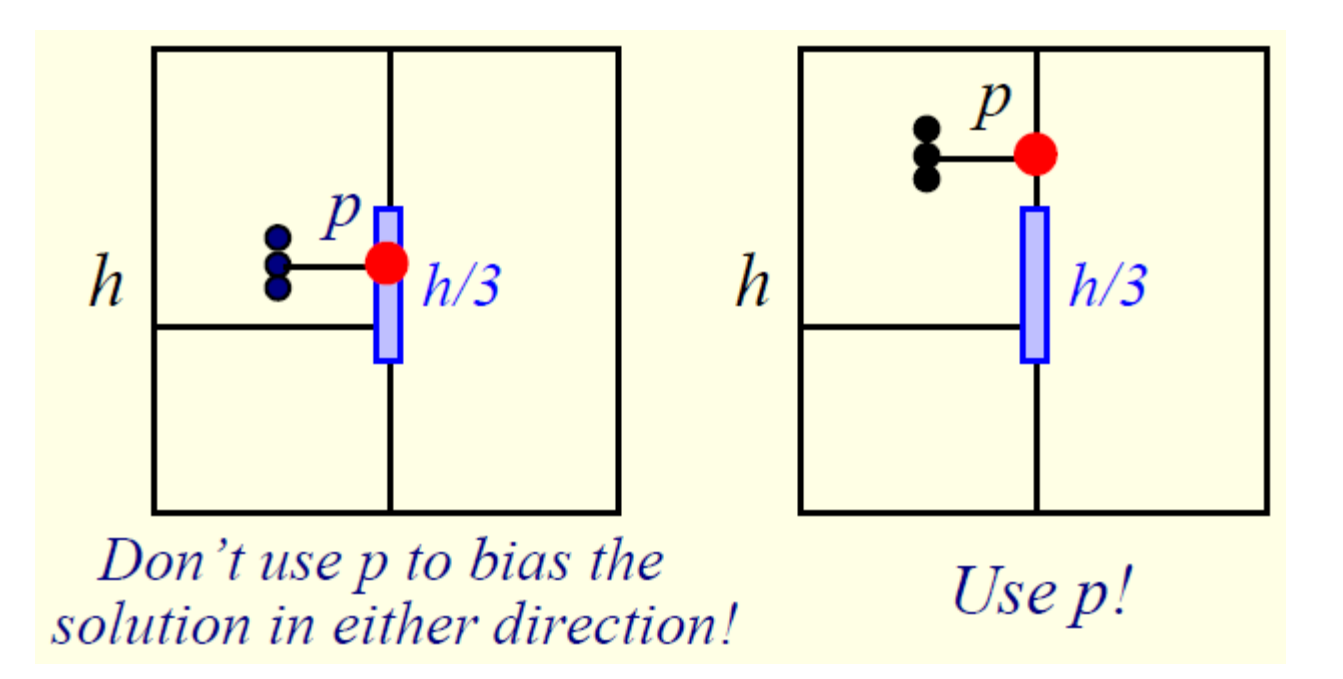

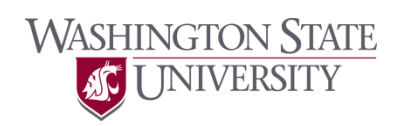

• Terminal propagation

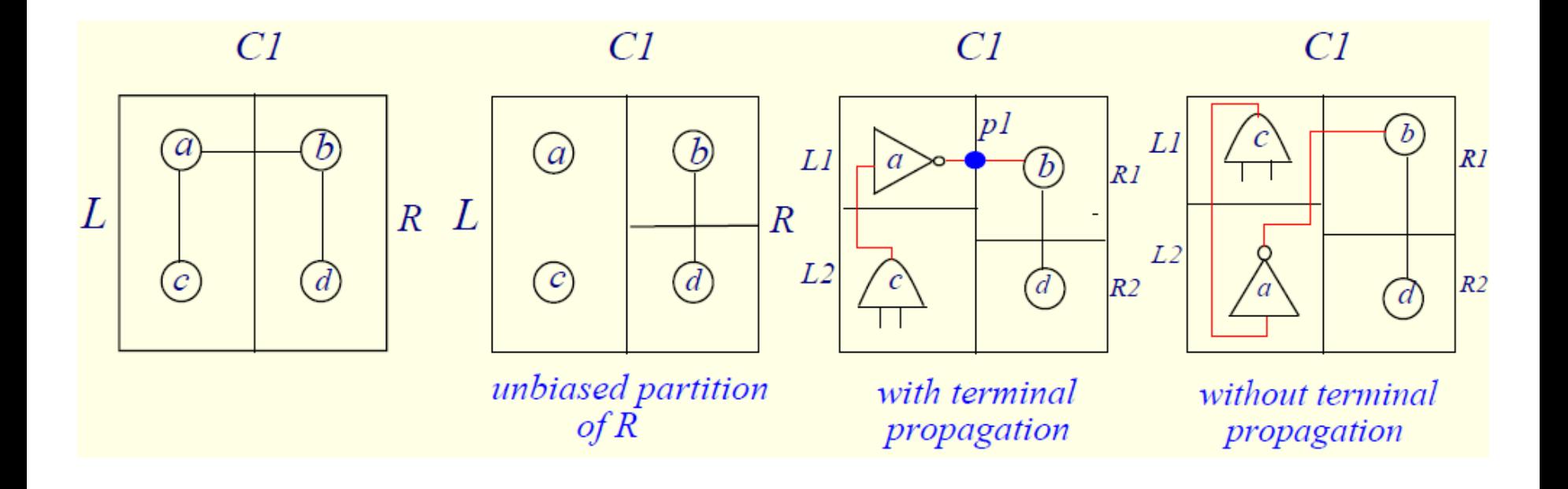

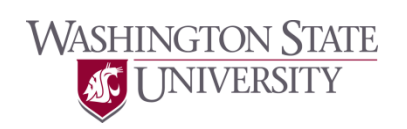

#### • Example

$$
n_1 = \{e, f\}
$$
  
\n
$$
n_2 = \{a, e, i\}
$$
  
\n
$$
n_3 = \{b, f, g\}
$$
  
\n
$$
n_4 = \{c, g, l\}
$$
  
\n
$$
n_5 = \{d, l, h\}
$$
  
\n
$$
n_6 = \{e, i, j\}
$$
  
\n
$$
n_7 = \{f, j\}
$$
  
\n
$$
n_8 = \{g, j, k\}
$$
  
\n
$$
n_9 = \{l, o, p\}
$$
  
\n
$$
n_{10} = \{h, p\}
$$
  
\n
$$
n_{11} = \{i, m\}
$$
  
\n
$$
n_{12} = \{j, m, n\}
$$
  
\n
$$
n_{13} = \{k, n, o\}
$$

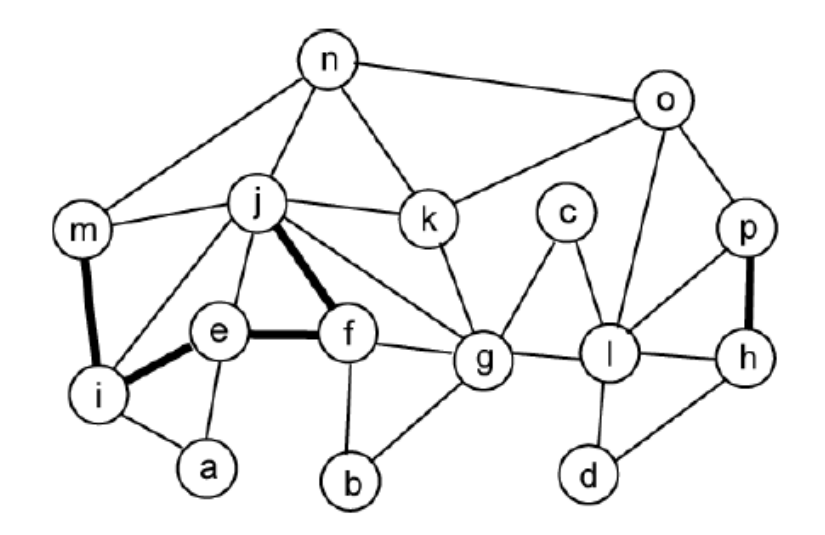

undirected graph model  $w/k$ -clique weighting thin edges = weight  $0.5$ , thick edges = weight 1

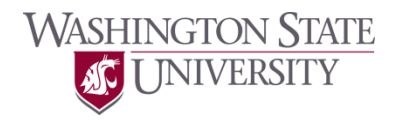

• Example

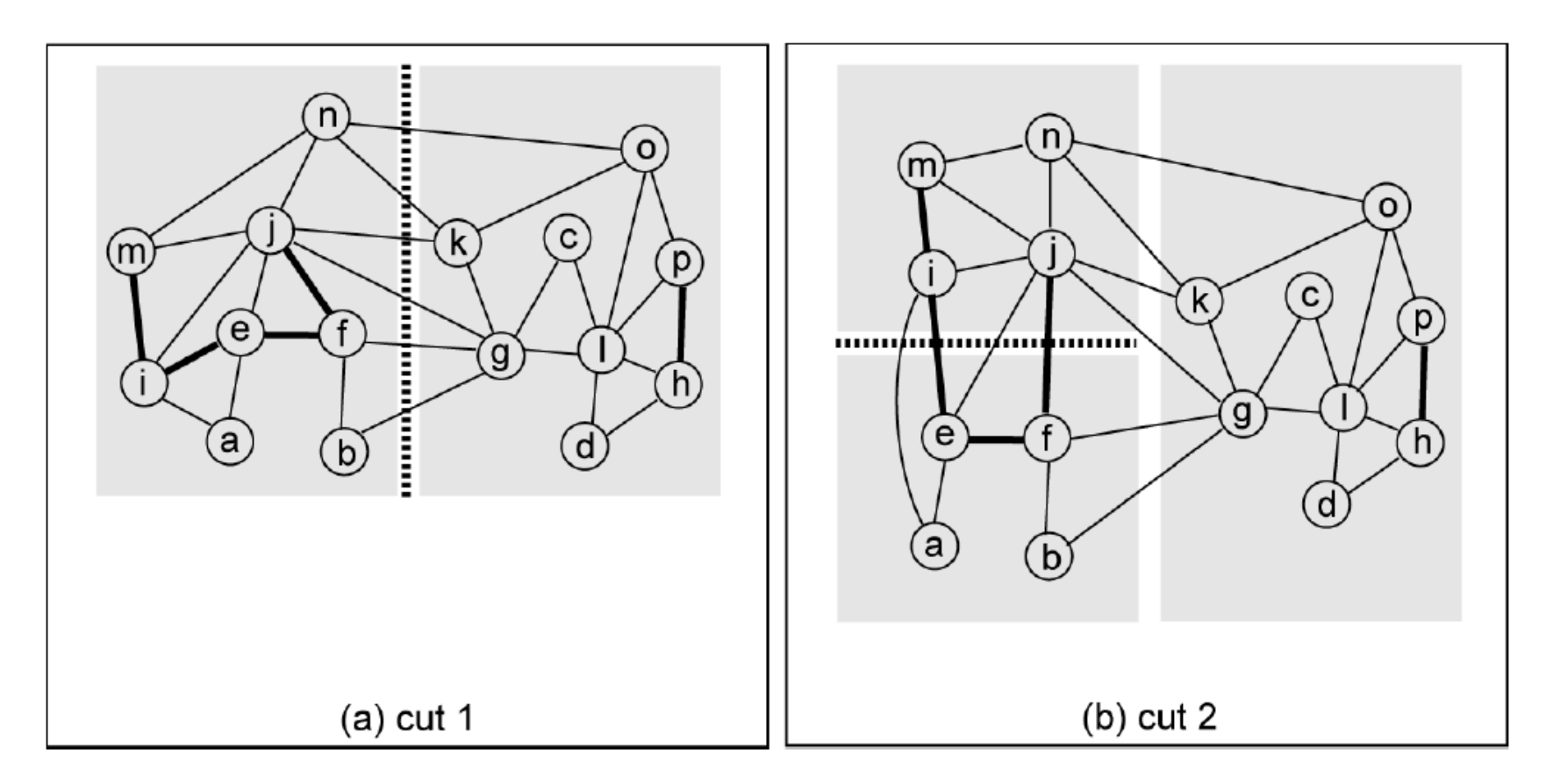

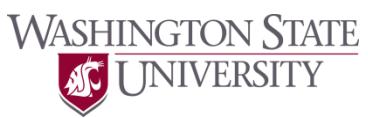

• Example

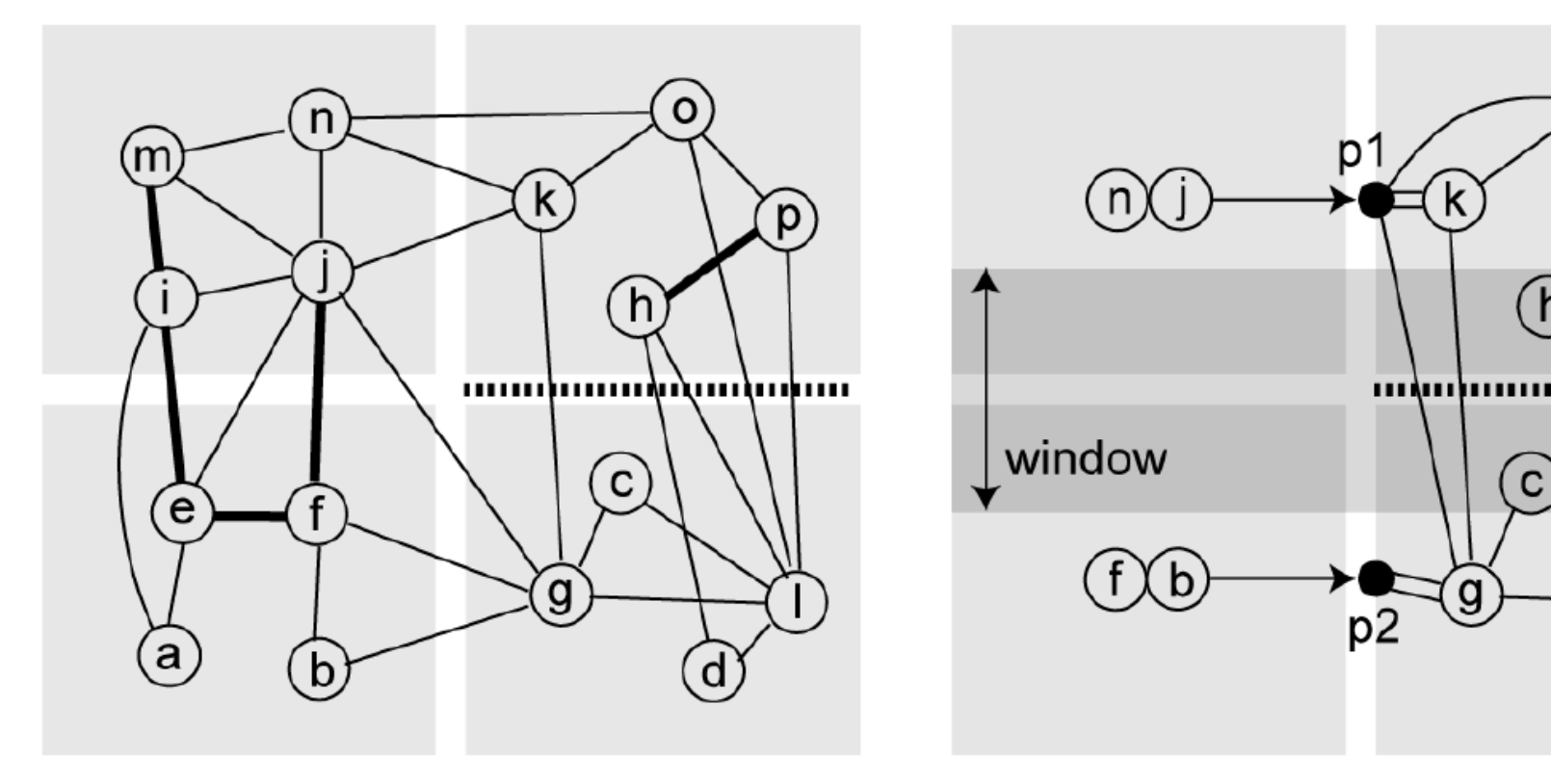

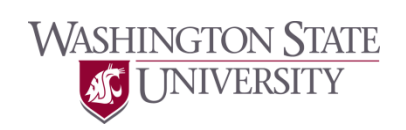

**Physical Design Automation of VLSI Circuits and Systems** 18

D

. . . . . . .

• Example

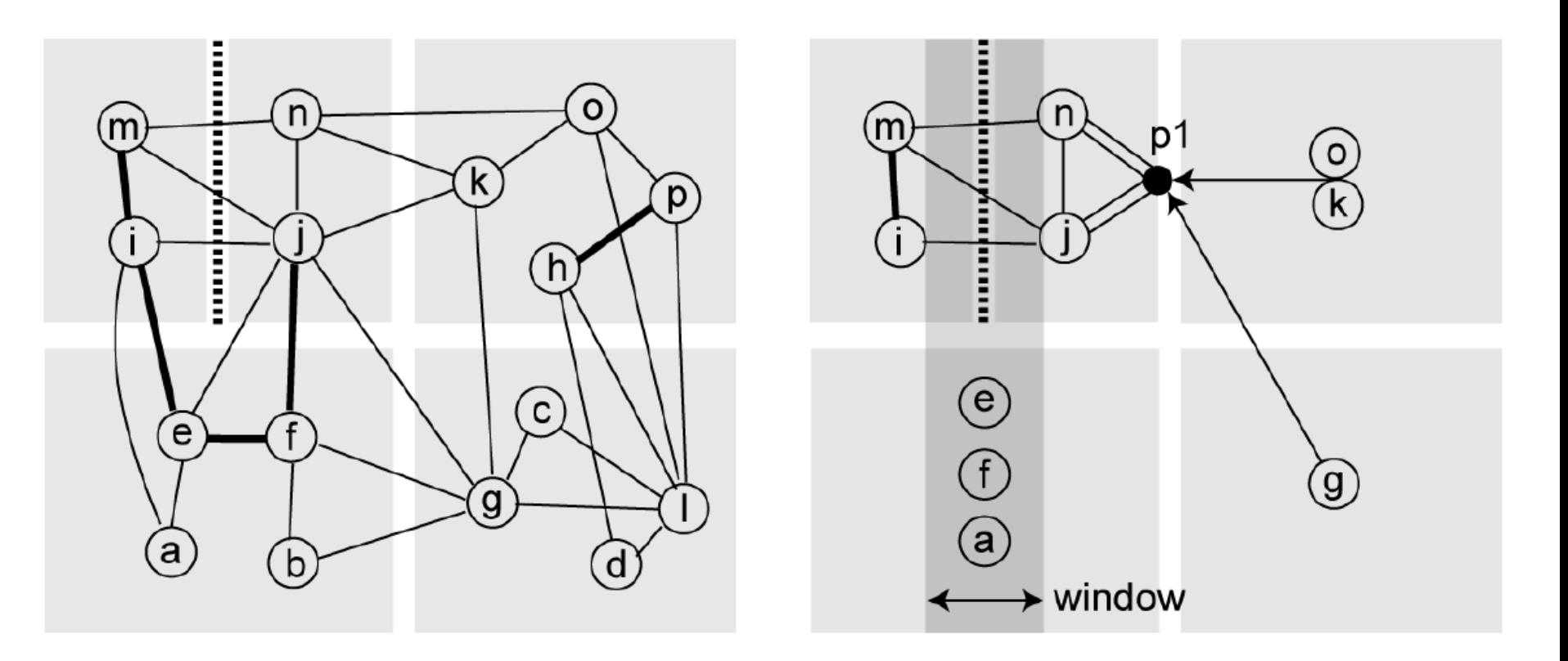

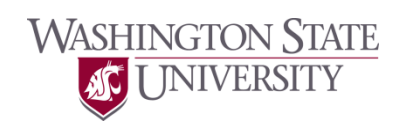

• Example

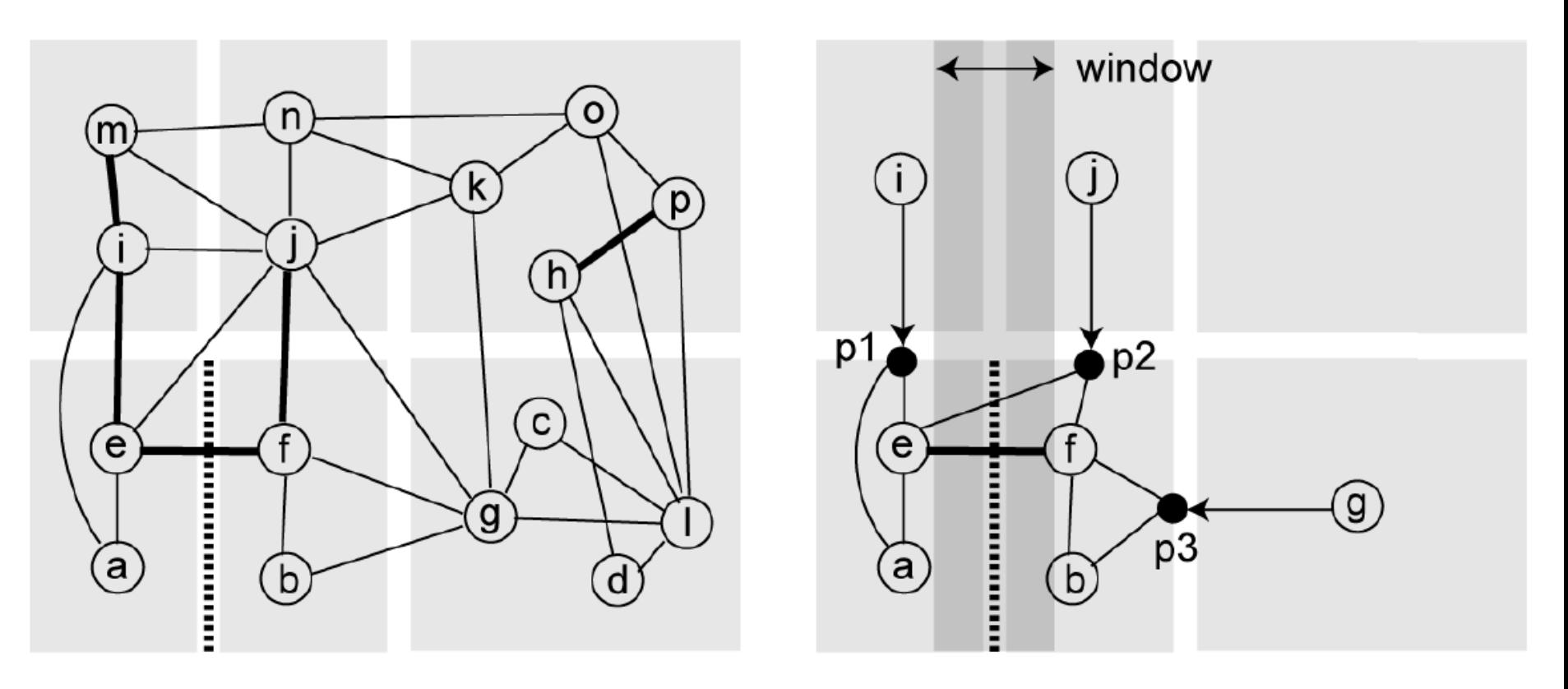

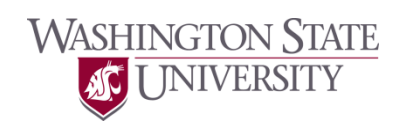

• Example

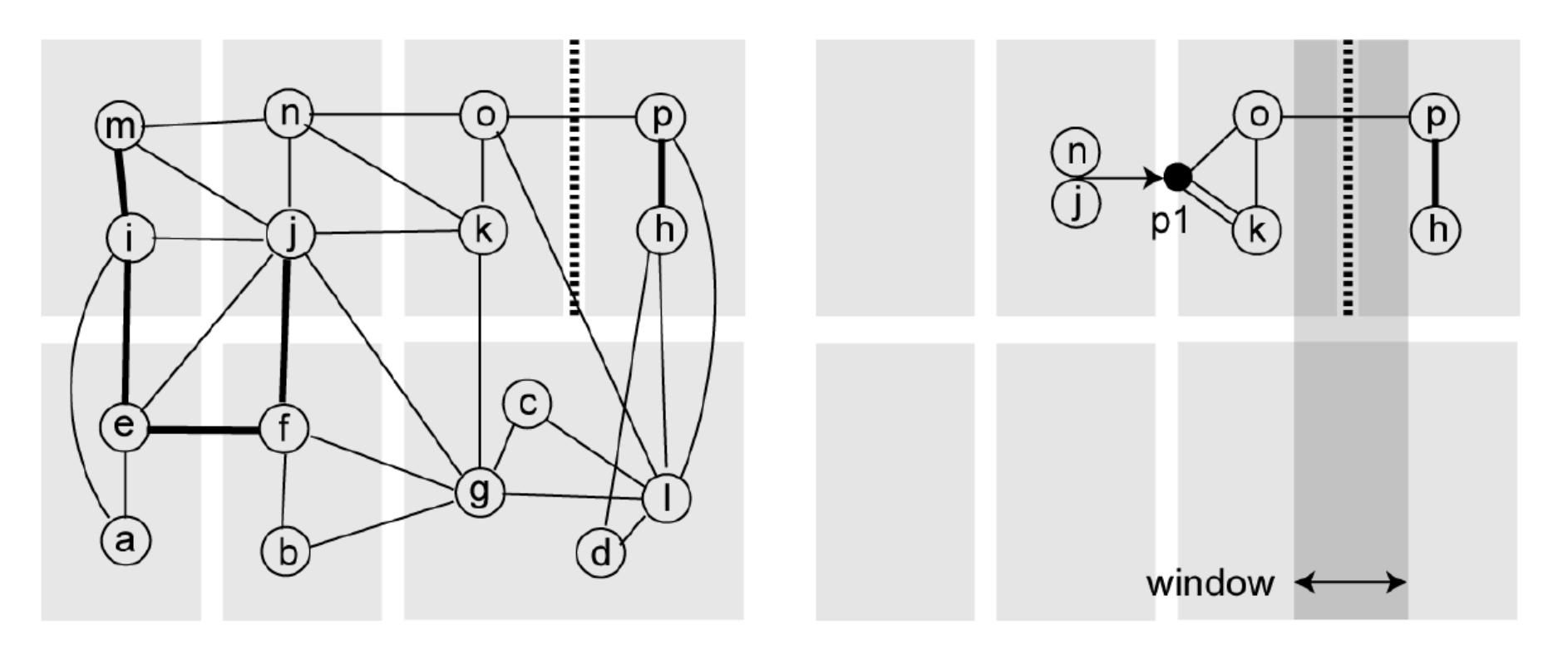

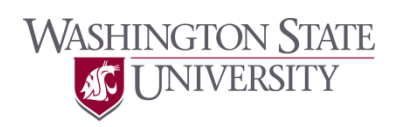

• Example

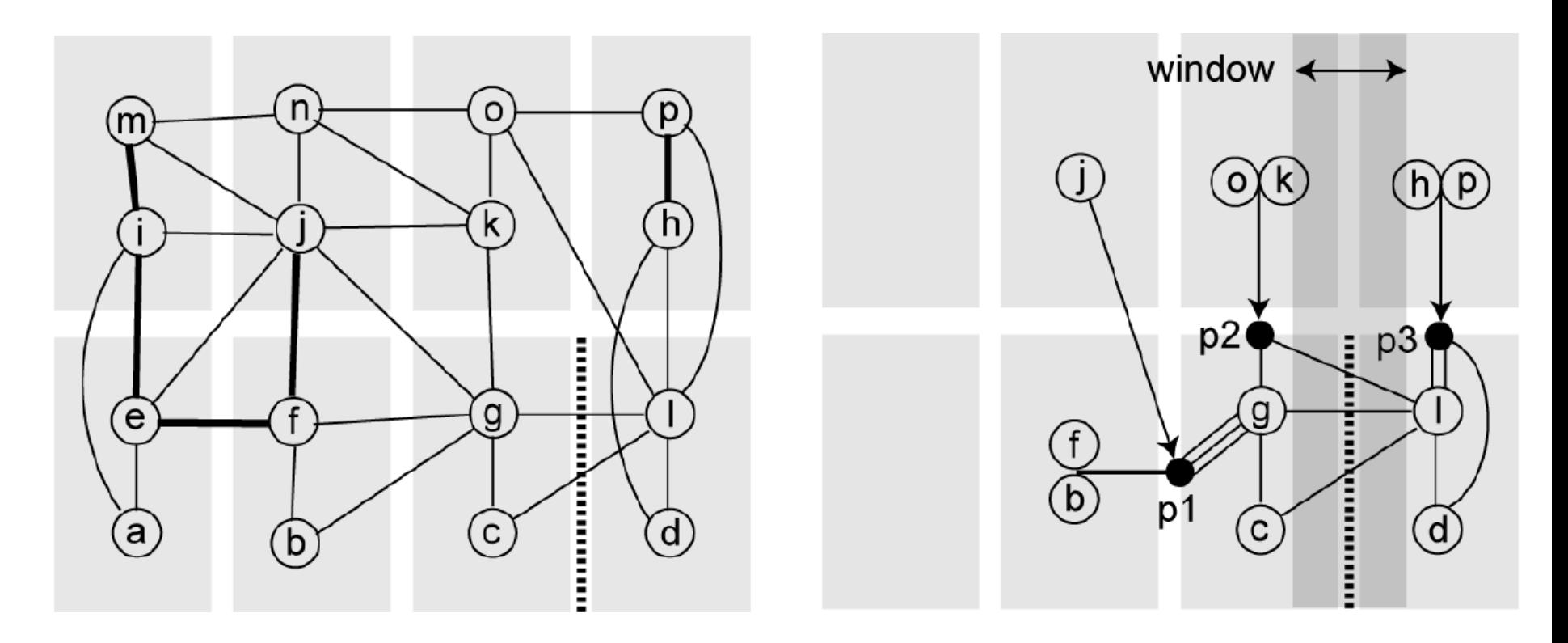

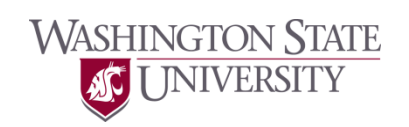

• Example

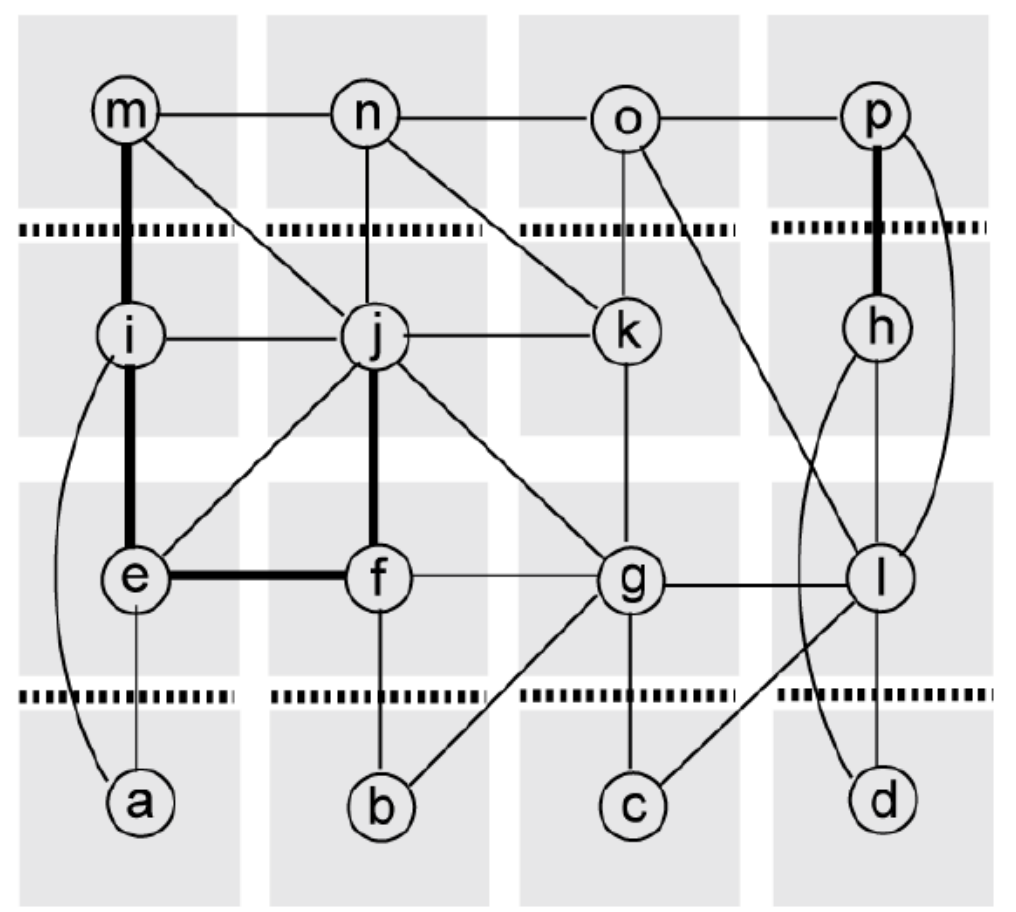

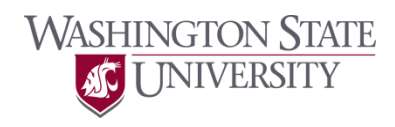

• This page is intentionally left blank.

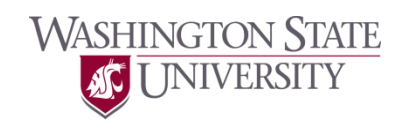

# **Analytical Placement**

- Kraftwerk2
	- Spindler, "Kraftwerk2 A Fast Force-Directed Quadratic Placement Approach Using an Accurate Net Model", TCAD'08

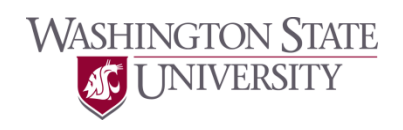

 $i=0$ 

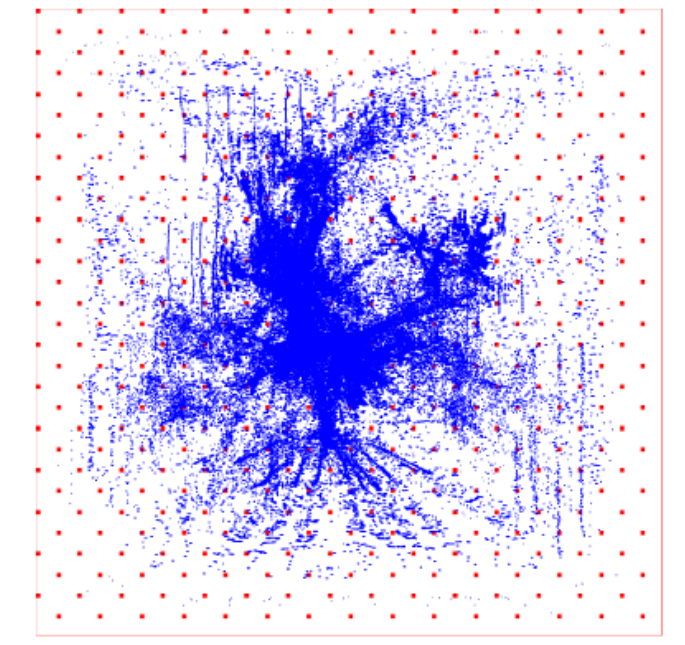

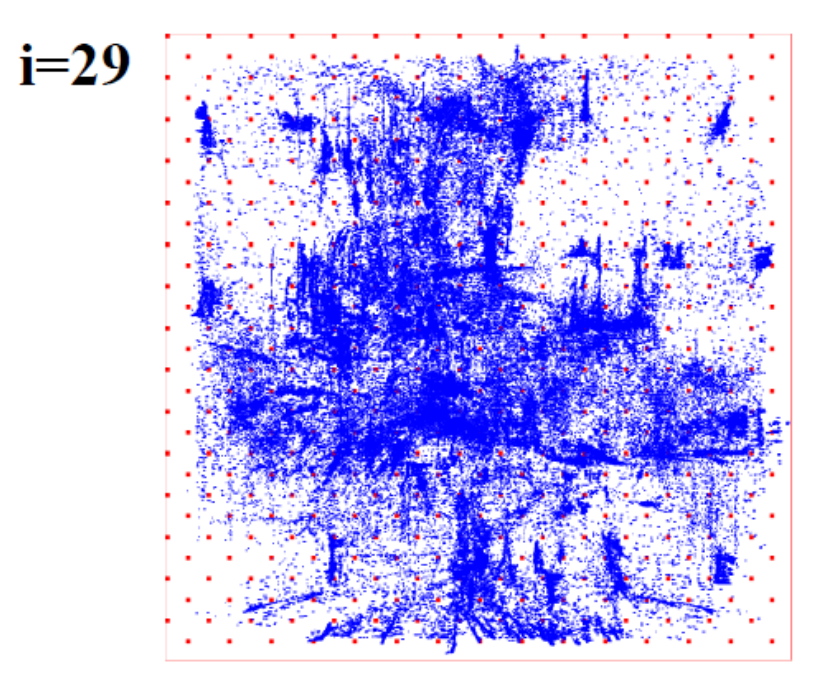

 $i=58$ 

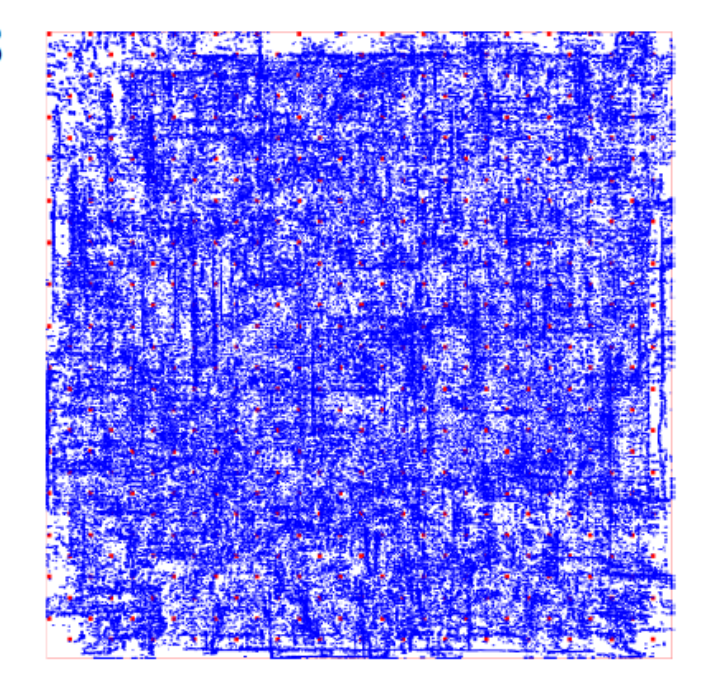

 $i=87$ 

- Net model – Two-pin nets
- Connectivity matrix  $\begin{bmatrix} 0 & 1 & 0 & 1 \\ 1 & 0 & 1 & 0 \\ 0 & 1 & 0 & 1 \end{bmatrix}$
- Ideal wirelength cost function  $- \Gamma = |x_1 - x_2| + |y_1 - y_2|$
- Quadratic placement – Cost function Γ is quadratic.

- Quadratic cost function  $- \Gamma = (x_1 - x_2)^2 + (y_1 - y_2)^2 = \Gamma_x + \Gamma_y$
- Γ<sub>x</sub>: x-component
- Γ<sub>y</sub>: y-component
- How can we optimize the cost function?

$$
-\frac{\partial \Gamma_x}{\partial x_1} = 0, \frac{\partial \Gamma_x}{\partial x_2} = 0
$$

$$
-\frac{\partial \Gamma_y}{\partial y_1} = 0, \frac{\partial \Gamma_y}{\partial y_2} = 0
$$

**WASHINGTON STATE** 

• Example

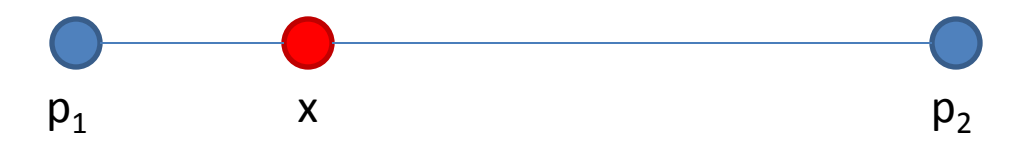

$$
\Gamma_x = (x - p_1)^2 + (x - p_2)^2
$$
  
\n
$$
\frac{\partial \Gamma_x}{\partial x} = 0 = 2(x - p_1) + 2(x - p_2)
$$
  
\n
$$
x = \frac{p_1 + p_2}{2}
$$

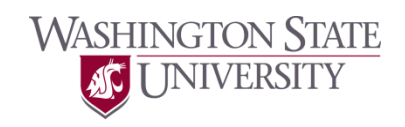

• Example

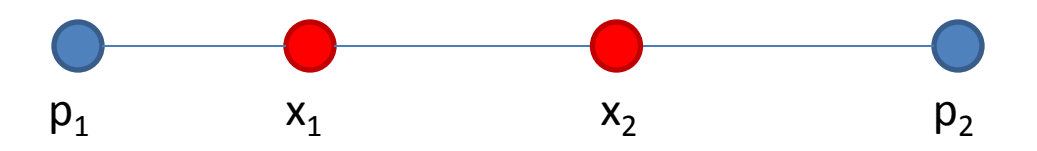

$$
\Gamma_x = (x_1 - p_1)^2 + (x_1 - x_2)^2 + (x_2 - p_2)^2
$$
  
\n
$$
\frac{\partial \Gamma_x}{\partial x_1} = 0 = 2(x_1 - p_1) + 2(x_1 - x_2)
$$
  
\n
$$
\frac{\partial \Gamma_x}{\partial x_2} = 0 = -2(x_1 - x_2) + 2(x_2 - p_2)
$$
  
\n
$$
x_1 = \frac{2p_1 + p_2}{3}
$$
  
\n
$$
x_2 = \frac{p_1 + 2p_2}{3}
$$

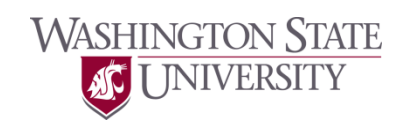

- The location of each cell is represented by  $-$  (x, y)
- The x-locations of M movable cells

$$
- x = (x_1, x_2, ..., x_M)^T
$$

- $-$  C<sub>x</sub>: cell-to-cell connectivity matrix
- $-$  d<sub>x</sub>: cell-to-pin connectivity matrix (constant)

$$
\Gamma_x = 0.5 \times T_{x}X + x^{T}d_x + \text{const.}
$$

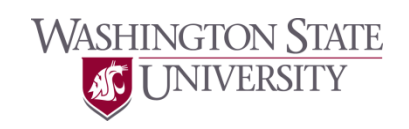

• Wirelength minimization

$$
-\frac{\partial \Gamma_x}{\partial x_1} = 0, \frac{\partial \Gamma_x}{\partial x_2} = 0, \dots, \frac{\partial \Gamma_x}{\partial x_M} = 0
$$

- i.e., 
$$
V_x \Gamma_x = C_x X + d_x = 0
$$
  
\n• where  $V_x = (\frac{\partial}{\partial x_1}, \frac{\partial}{\partial x_2}, ..., \frac{\partial}{\partial x_M})^T$ 

- Net force: 
$$
F_x^{\text{net}} = \nabla_x \Gamma_x = C_x x + d_x
$$

$$
\Gamma_x = 0.5 \times T_{x}X + x^{T}d_x + const.
$$

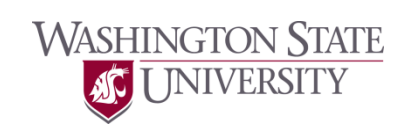

• Applying only the net force makes a lot of overlaps.

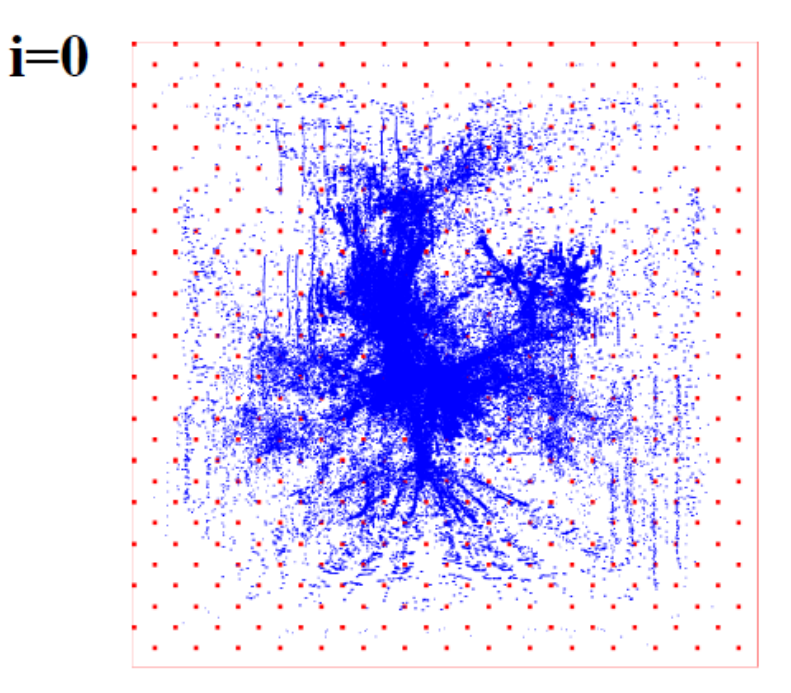

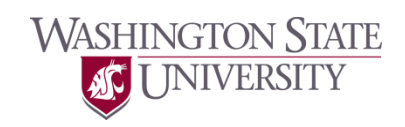

- Move force
	- Removes overlaps = spread cells out.
- x: current location (to be computed)
- x': last location
- Change in the cell location

 $-\Delta x = x - x'$ 

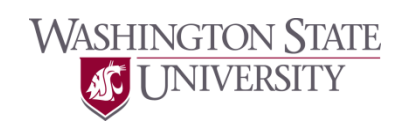

- Density function
	- $-$  D<sup>cell</sup>(x, y)
		- Cell density at each location
- Move force

$$
- F_{x,i}^{\text{ move}} = w_i \cdot (x_i - x_i^{\text{o}})
$$

$$
\left. \overset{\circ}{x}_{i} = x'_{i} - \frac{\partial}{\partial x} \Phi(x, y) \right|_{(x'_{i}, y'_{i})}
$$
  
Density

 $\Omega$ 

- $x_i$ : current location (to be computed)
- $x_i^o$ : target location

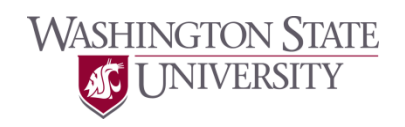

• Net force

$$
F_x^{\text{net}} = C_x x + d_x
$$

• Move force

$$
F_x^{\text{move}} = C_x^{\text{o}} (x - x^{\text{o}}) = C_x^{\text{o}} (x - x' + \Phi_x)
$$

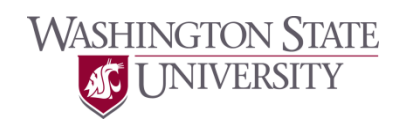

- Net force is used for wirelength minimization
- Do not collapse the cells back to their initial locations.
- Hold force

$$
F_x^{\text{ hold}} = -(C_x x' + d_x)
$$

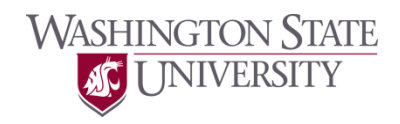

• Final equation  $F_x^{\text{net}} + F_x^{\text{move}} + F_x^{\text{hold}} = 0$ 

$$
[C_{x}x + d_{x}] + [C_{x}^{o}(x - x' + \Phi_{x})] + [-(C_{x}x' + d_{x})] = 0
$$

$$
(C_x + C_x^o) \cdot (x - x') = -C_x^o \cdot \Phi_x
$$

$$
(C_x + C_x^{\circ}) \cdot \Delta x = -C_x^{\circ} \cdot \Phi_x
$$

$$
x = x' + \Delta x
$$

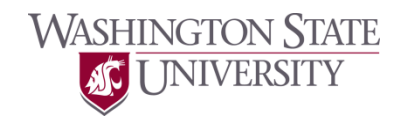

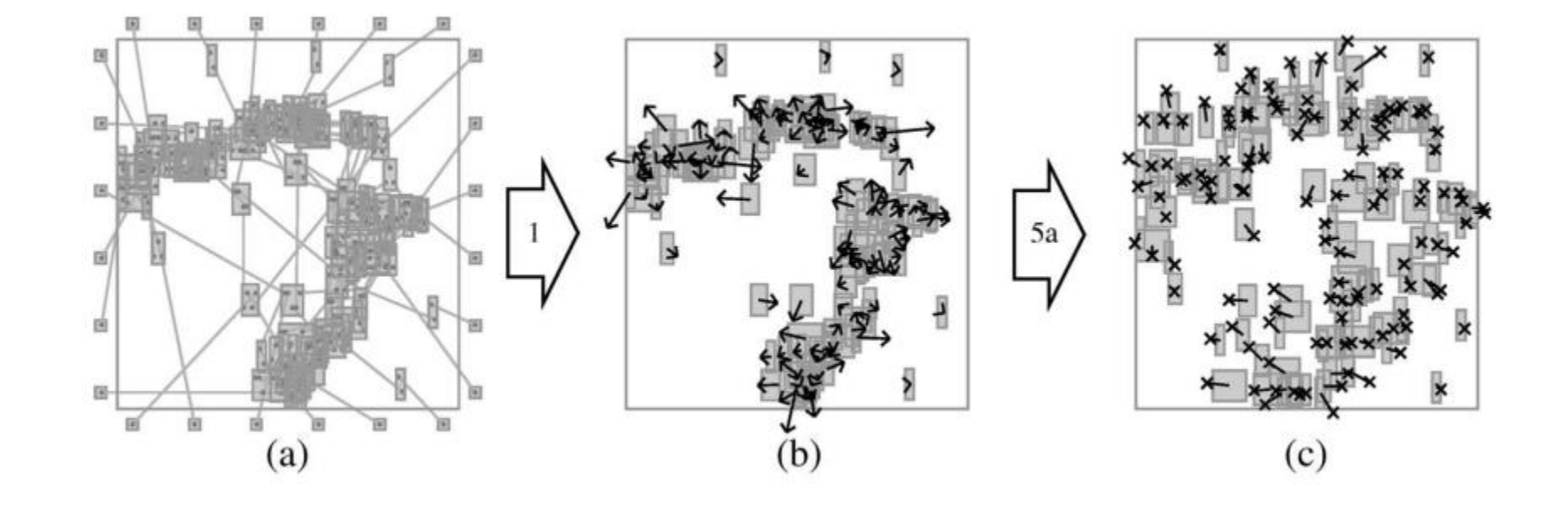

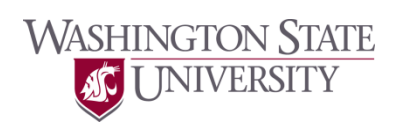

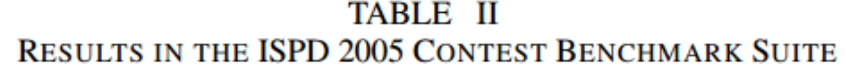

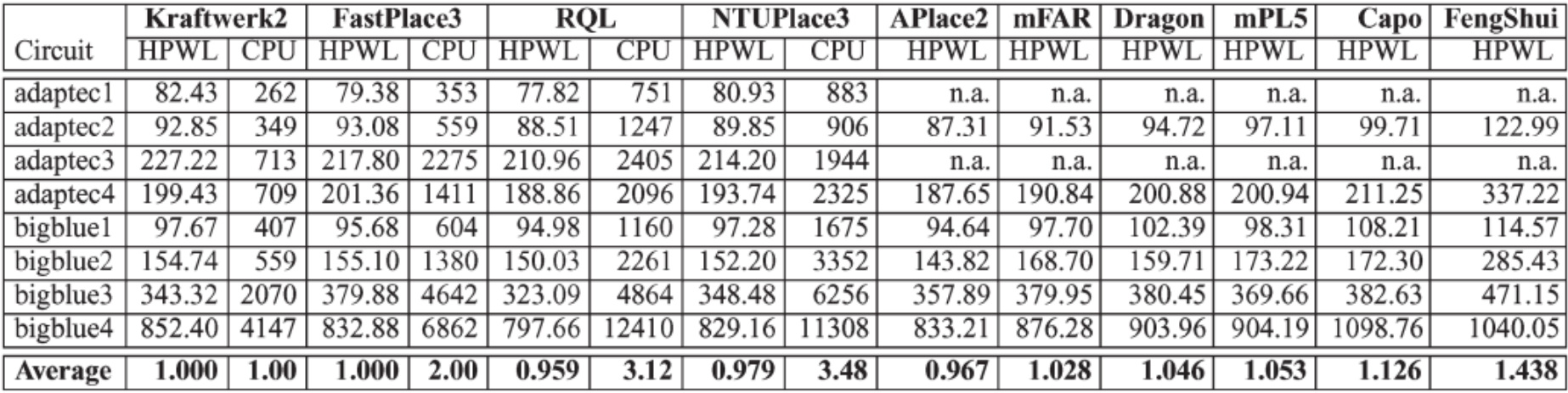

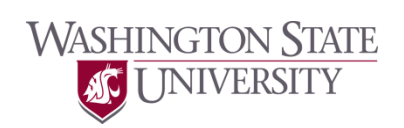

#### **TABLE III**

#### RESULTS IN THE ISPD 2006 CONTEST BENCHMARK SUITE. (a) KRAFTWERK'S RESULTS. AS REQUIRED IN THIS BENCHMARK SUITE, THE CPU FACTOR IS LIMITED TO ±10%. THE "RAW" CPU FACTORS ARE -13.50% AND -10.98%, RESPECTIVELY. (b) RESULTS OF OTHER PLACERS

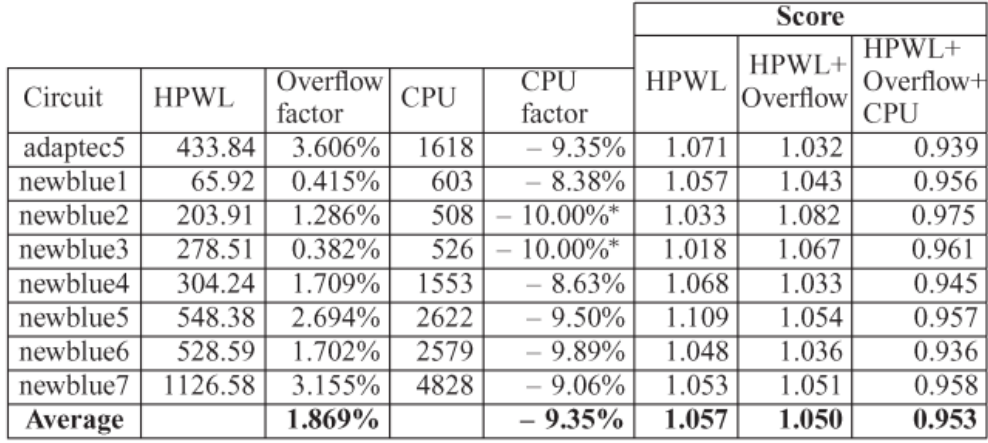

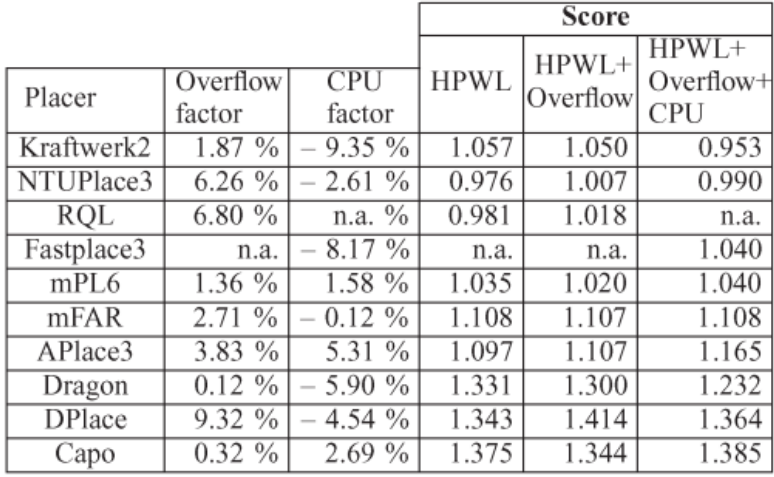

 $(a)$ 

(b)

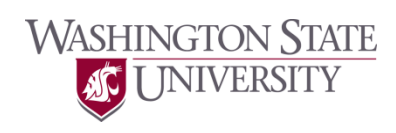

#### **TABLE IV** RESULTS IN MIXED-SIZE AND FLOORPLACEMENT BENCHMARK SUITES. (a) ICCAD 2004 MIXED-SIZED BENCHMARK SUITE. (b) IBM-HB<sup>+</sup> FLOORPLACEMENT BENCHMARK SUITE

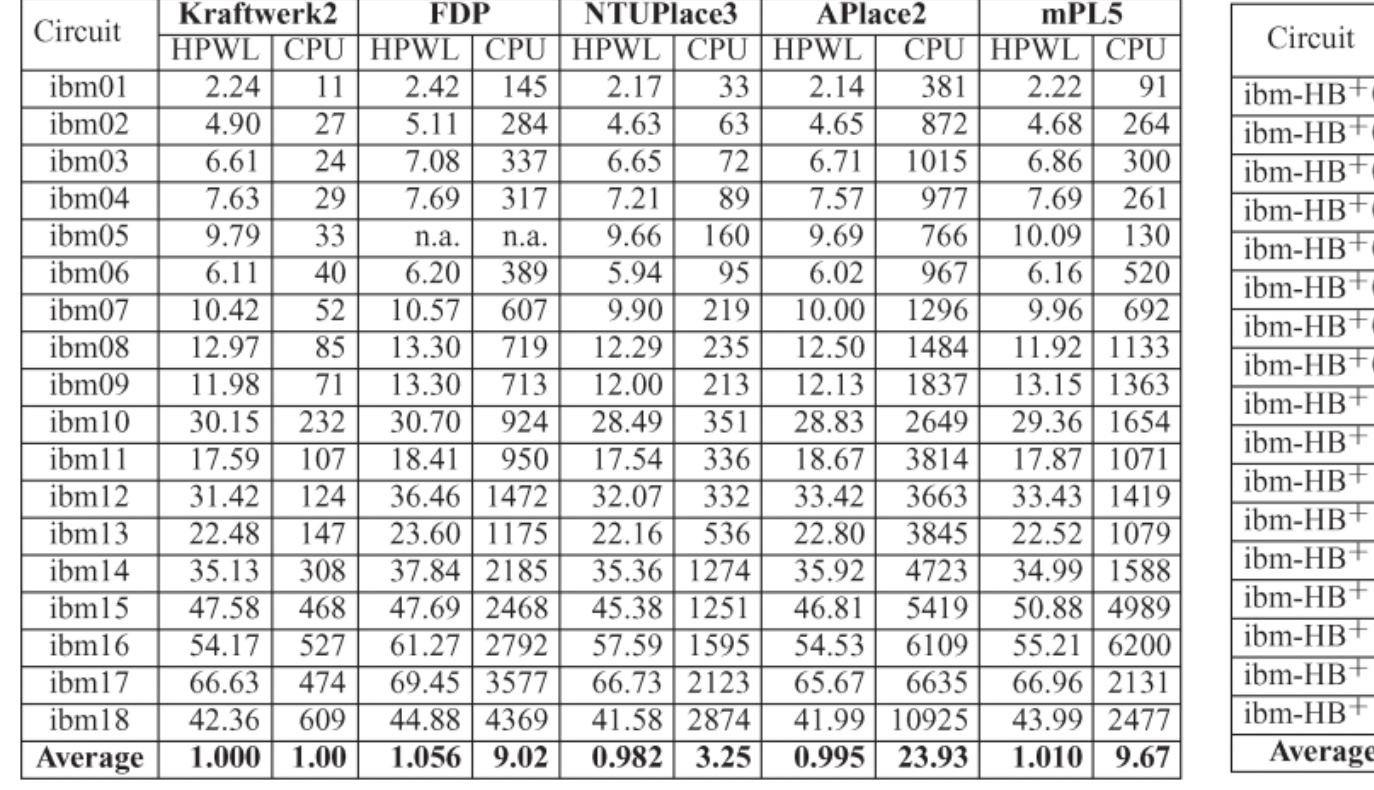

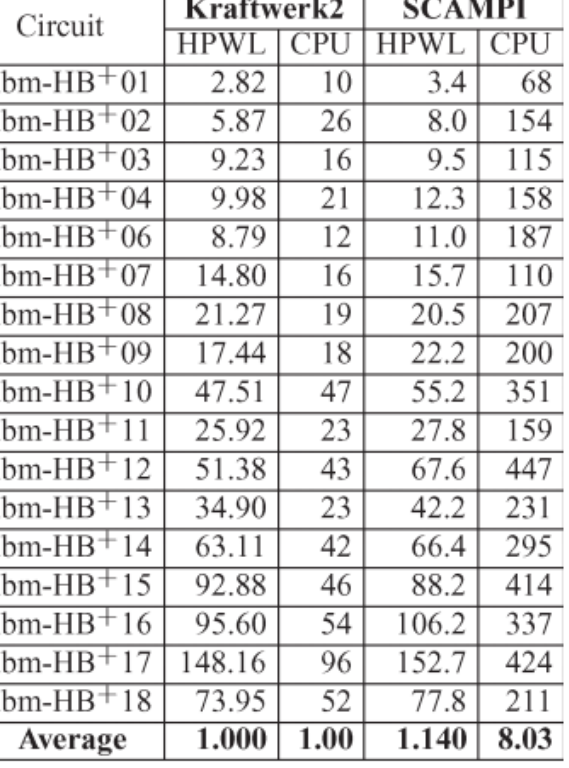

 $(b)$ 

 $(a)$ 

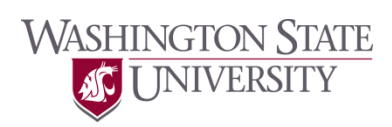

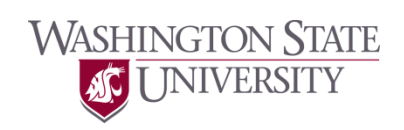